# **INDESIGN NIVEAU INTERMÉDIAIRE**

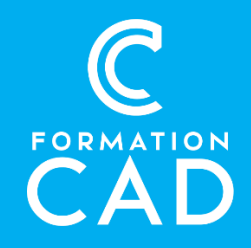

#### **Durée :** 4 demi-journées **Prérequis :**

- Avoir complété la formatio[n InDesign Base](https://www.formation-cad.com/cours-formations-montreal-laval/formations-adobe/indesign/formation-indesign-base/) ou en maîtriser le contenu
- Avoir accès à un ordinateur et au logiciel InDesign (CS6 ou plus récent).

**Attestation :** oui

#### **Compétences acquises à l'issue de la formation :**

- Développer une meilleure gestion des documents longs.
- Créer des mises en page élaborées et captivantes.
- Appliquer des effets spéciaux sur des éléments.
- **Moyens pédagogiques :**
- Formation en distanciel

## **PROGRAMME**

#### **Gestion de document long**

- Mise en page en vis-à-vis
- Gabarits multiples
- Pagination selon les sections

### **Contrôle spécialisé du texte**

- Rechercher et remplacer du texte, des attributs
- Césures (coupures de mots)
- Calibration du texte justifié (éviter les gros espaces entre les mots)
- Crénage optique et métrique
- Ligatures
- Glyphes
- Styles de caractère

### **Mise en forme de paragraphe**

- Retrait, espacement et « garder ensemble »
- Liste à puces et liste numérotée
- Lettrine
- Utilisation optimale du style «Paragraphe standard »
- Mise à l'échelle, rotation et miroir
- Grille de ligne de base (si le temps le permet...)

## **Opérations sur les objets**

- Position : devant, derrière, intercalé entre 2 objets
- Association et dissociation
- Verrouillage de la position
- Ancrage d'un objet, un encart dans du texte

### **Effets spéciaux**

- Ombre
- Transparence
- Contour progressif (transparence graduelle)
- Mettre une photo dans des gros caractères
- Texte dans une forme autre que rectangulaire
- Texte sur un tracé dessiné (courbé, penché, etc.)
- Combinaison de formes avec le Pathfinder

#### **Astuces**

- Coller sans mise en forme
- Coller sur place

### **Questions/réponses**